# **Kit 67. DC SPEED CONTROLLER**

There are three ways to vary the speed of DC motors:

- use a gear-box.
- use a series resistor. Measure the current drawn by the motor and then calculate the value of a series resistor needed to drop the voltage applied to the motor. Less voltage means the motor will slow down. The problem with this method is that the current drawn by the motor increases as the load on the motor increases. More current means a larger voltage drop across the series resistor and therefore less voltage to the motor. The motor now tries to draw even more current, resulting in the motor stalling.
- by applying the supply voltage to the motor for a variable amount of time. This is the method used in this kit.

## **How It Works**

The circuit uses two timer/oscillators connected as a Pulse Width Modulator. The chip used is an nmos dual timer/oscillator, NE556. This IC has two 555 timers in one 14-pin IC package.

One 555 (IC1:B) is configured as an astable oscillator. The output frequency of the trigger pulses is given by:

 $f = 1.44 / ((R_3 + 2R_4)C_2)$ , or about 410Hz.

The time period for the high output is given by

 $T_{\text{HIGH}} = 0.69(R_3 + R_4)C_2$  seconds.

And, the low output by  $T_{LOW} = 0.69R_4C_2$  seconds.

The second 555 (IC1:A) is configured for Pulse Width Modulation. It is set up in monostable mode. It is triggered with the continuous pulse train from the first 555. However, by also applying a DC voltage to pin 3 the comparator reference levels will be changed from their nominal levels of one-third & two-thirds of the supply voltage. This has the effect of modulating the pulse width as the control voltage varies.

The control voltage is supplied via transistor Q1, which is configured as an emitter-follower. This means that the emitter output voltage follows the base input voltage (less 0.6 volt base-emitter drop). This configuration gives us a low output impedance voltage source with which to drive the control input of the timer. This makes the control voltage less susceptible to the loading effect of the timer control input.

The output from the timer is a continuous stream of pulses whose width is controlled by the voltage level applied to the control voltage input. This modulated output drives a power darlington transistor, Q2, which is used to switch the voltage to the DC motor. In 12/2001 we changed Q2 to a mosfet IRFZ44. This means that R6 need not be a 1W resistor. A 1/4W 10R ohm resistor is sufficient. We will be doing a new PCB mid-2002 with this and some other changes.

The maximum ON time of the output pulse, and therefore maximum motor speed, can be set by changing the value of resistor R1. Increasing the value lowers the maximum motor speed. The end stop resistor R1 may be replaced by a link if desired.

The motor is always connected to the 4 pole terminal block, pins + and -. (**MOT** on the overlay.) If the motor is driven with the **same** power supply as the controller then insert link LK1. If **separate** power supplies are used to drive the controller and the motor, then remove link LK1 and connect the positive & negative motor power supply lead to the **EXT** pins marked **+** and **-** . This ties together the ground lines from each supply by a connection on the PCB.

### **Construction**

Check each component against the Listing given on the next page. Make sure to get the orientation of the diode and electrolytic capacitor correct. The bar on the diode is the cathode and corresponds with the bar on the overlay printed on the circuit board. Slide two of the terminal blocks together to make the 4 pin block.

It is generally easiest to add and solder the lowest height components first to the PCB. Then add the taller components. Note there are two links, '**LINK**' to add to the board. Leave the third link LK1 until after you read the section below. When you add the TIP122 bend the legs  $90^\circ$ using needle nosed pliers. Do not just push it over with your fingers as this may break the IC case. Before you solder the TIP122 put the heatsink into place underneath it with the screw & nut fastened. Use some heatsink paste if you have it.

**10K potentiometer.** This is mounted from the back through the hole on the right of the board. Screw it down with the nut. Use some of the wires from the resistors to attach the three pins from the pot to the 3 pads marked with the circles on the overlay. We have not included a knob with the kit so that you can attach the one you like best, or use a spare one if you have it.

### **Operating Specifications**

 $V_{\rm CC}$ : 5V - 16V. This is the operating range of the 556 IC.

DC motor: Up to 100V at a maximum of 5A.

**How to Connect.** 1. Always connect the two motor wires to **MOT +** and **–** on the 4-pole terminal block.

2. Always connect the power supply to the kit 5V-16V DC to the two pole terminal block **DC IN**

3. You have a **choice** whether to use the same DC voltage to both the motor and the kit, or to use a different voltage for the motor (eg, it might be a 24V motor) from the 5-16V for the kit.

## **Kit 67. DC SPEED CONTROLLER**

If you use the **same** voltage 5V – 16V for **both** the kit and the motor then just add the link LK1 as marked on the PCB. Nothing goes into the **EXT** positions on the 4 pole terminal block.

If the motor runs at a higher voltage then do **not** connect the link LK1. Connect the motor external positive and negative supply to the 4 pole terminal block **EXT** .

### **What To Do If It Does Not Work**

Check the orientation of the diode, the IC and the electrolytic capacitor. Did you make the 3 connections from the potentiometer pins to the pads? Did you add the two or three links depending on whether or not you used the same power source for the motor as the controller? Check that all the resistors are in their correct positions. If you have a CRO or frequency meter check the output on pin 9 of the 556.

#### **Component Problems.**

In developing this project we found two interesting problems. We did not solve either of them because we found other solutions. However, we mention them here for your reference.

**Nmos/cmos 556.** We tried to use cmos 556 IC's in this circuit but we got inconsistent results. Cmos 556 from different suppliers acted differently. Some did not vary the width of the output pulse uniformly over the range. They had two output ranges all within the one turn of the potentiometer. Nmos 556 IC's always worked as expected.

**FET/Darlington Switching.** Power FET's were the first choice for this project. However, we also found that some power FET's also did not work consistently with some DC motors that we had in our junk box. Specifically one

commercial kit using a MTP3055 FET did not work with some small toy motors while it did work with other bigger motors. We never worked out why. However, we found the Darlington TIP 122 to be quite reliable with all motors tested so we stayed with it. In 12/2001 we switched to an IRFZ44 mosfet. R6 can now be 1/4W, 10R ohm.

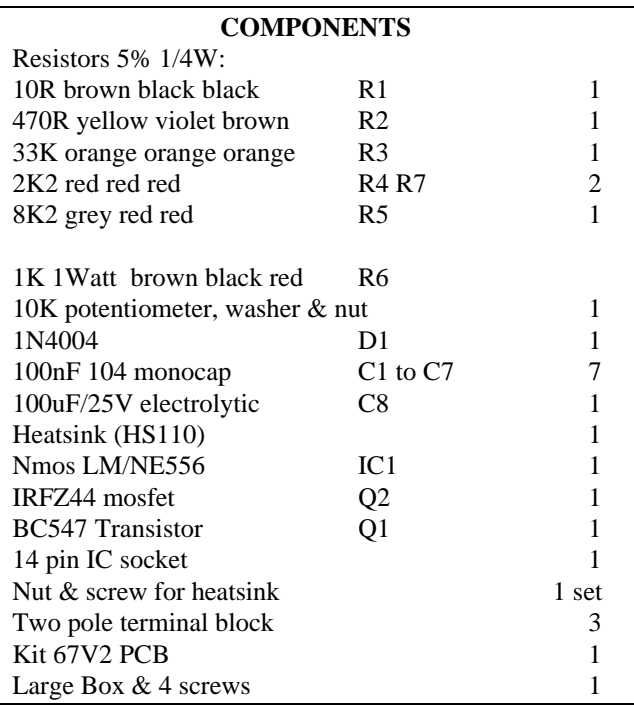

May 2001. PCB overlay error. On some PCBs we have put the incorrect value for R1. R1 should be 10R.

### See us at **http://kitsrus.com**

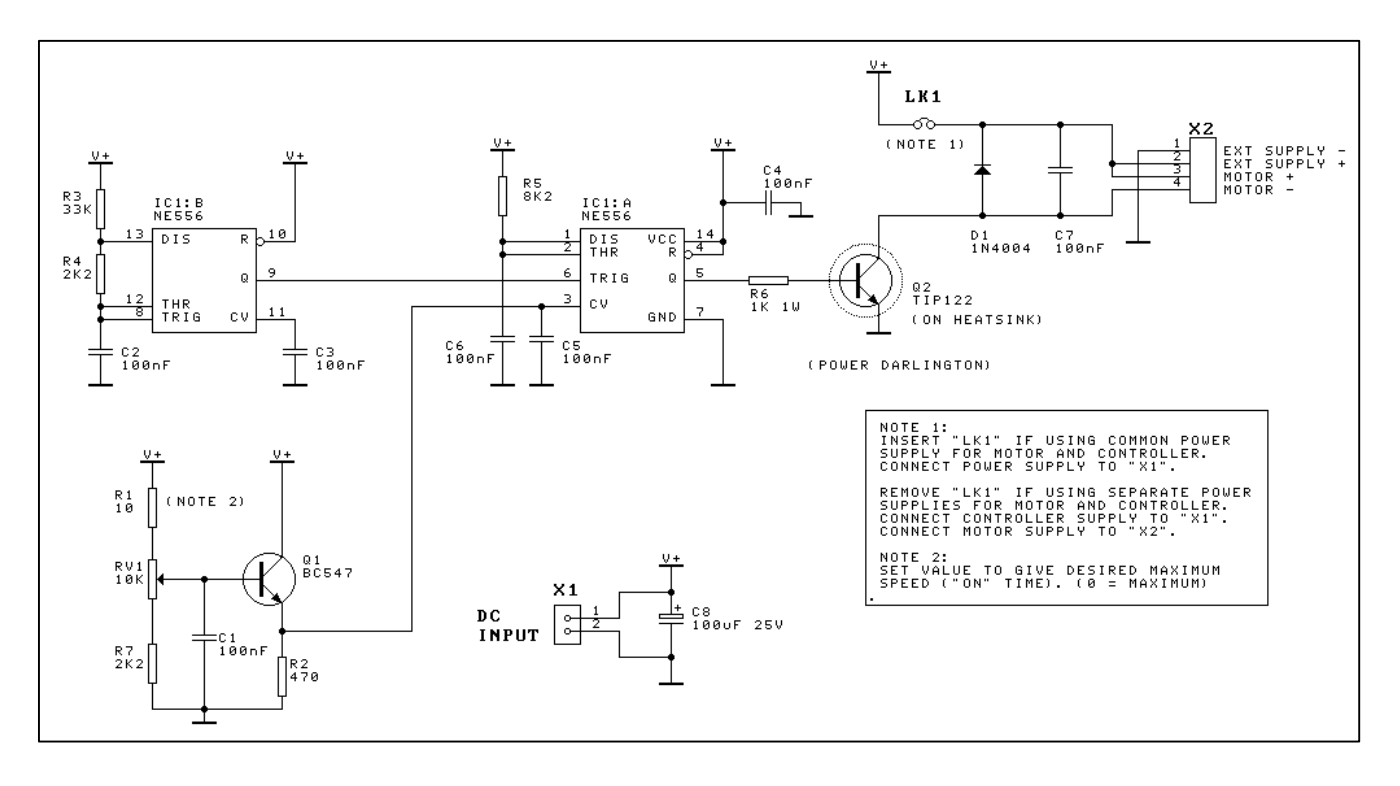